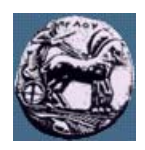

# **ΠΑΝΕΠΙΣΤΗΜΙΟ ΠΕΛΟΠΟΝΝΗΣΟΥ,**

## **ΤΜΗΜΑ ΤΕΧΝΟΛΟΓΙΑΣ ΤΗΛΕΠΙΚΟΙΝΩΝΙΩΝ**

### ΚΕΣ 03: ΑΝΑΓΝΩΡΙΣΗ ΠΡΟΤΥΠΩΝ ΚΑΙ ΑΝΑΛΥΣΗ ΕΙΚΟΝΑΣ

#### Ακαδηµαϊκό Έτος 2007 – 2008, Χειµερινό Εξάµηνο

#### **Φροντιστηριακή Άσκηση 2: Υπολογισµός βασικών ιδιοτήτων σε δυαδικές εικόνες**

### **12 Νοεµβρίου 2007**

Σας δίνεται η δυαδική εικόνα "shapes.pbm" (µπορείτε να την κατεβάσετε από http://eclass.uop.gr/courses/TST191/document/assignments/shapes.pbm).

- 1) Χρησιμοποιείστε τη συνάρτηση *imread* για να τη φορτώσετε στο χώρο εργασίας της Matlab και αναθέστε τη στη µεταβλητή b.
- 2) Με τη βοήθεια των συναρτήσεων bwlabel (ονοματισμός διακεκριμένων περιοχών στην εικόνα) και regionprops (υπολογισµός ιδιοτήτων µιας περιοχής) σχηµατίστε ένα διανύσµα χαρακτηριστικών το οποίο είναι ικανό να ξεχωρίζει τα διάφορα αντικείµενα της εικόνας.
- 3) Κατασκευάστε ένα πρόγραµµα σε Matlab (m-file) το οποίο να δέχεται ως είσοδο δυαδικές εικόνες και να επιστρέφει το είδος των σχηµάτων που έχουν βρεθεί στην εικόνα (κατηγορίες: «τετράγωνο», «παραλληλόγραµµο», «έλλειψη», «κύκλος», «αστεροειδές», «άλλο»). Για το σκοπό αυτό θα πρέπει να χρησιµοποιήσετε τα χαρακτηριστικά που βρήκατε στο ερώτηµα 2 (ή συνδυάσµο και παράγωγα τους). Αιτιολογήστε την επιλογή των χαρακτηριστικών που διαλέξατε για την ταξινόµηση των σχηµάτων στις ανωτέρω κατηγορίες.

Παραδοτέο: m-file της του ερωτήµατος 3.